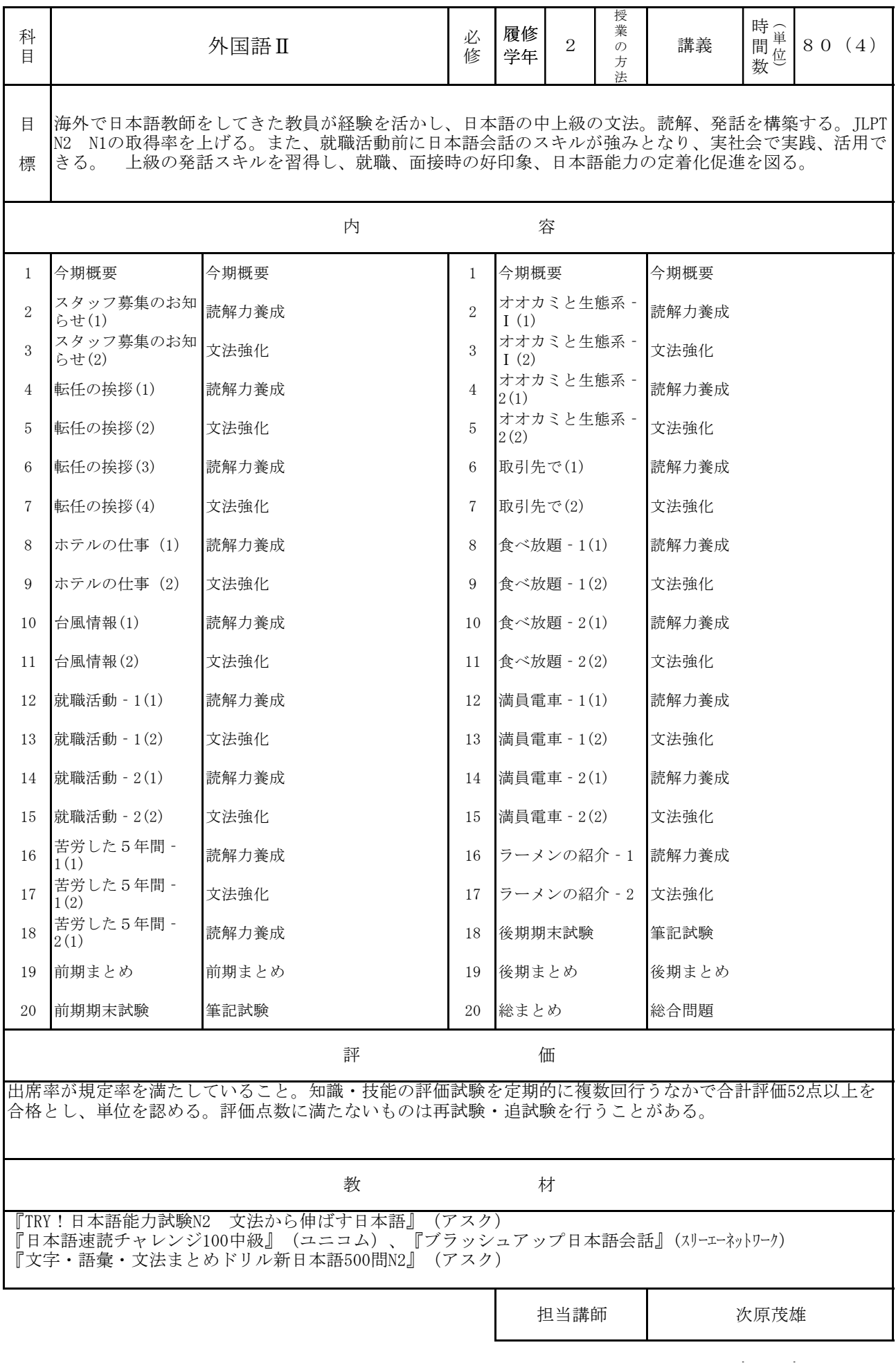

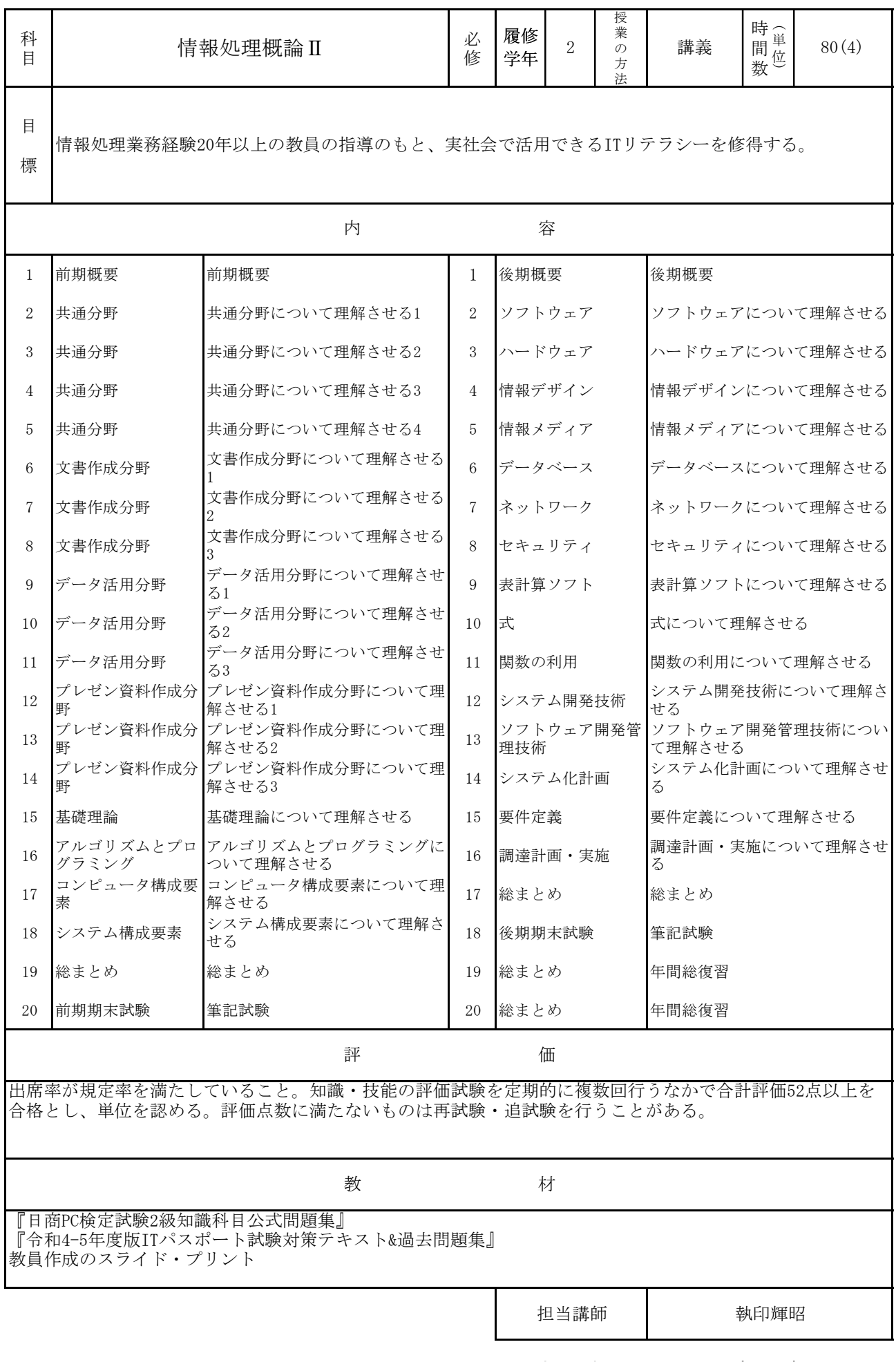

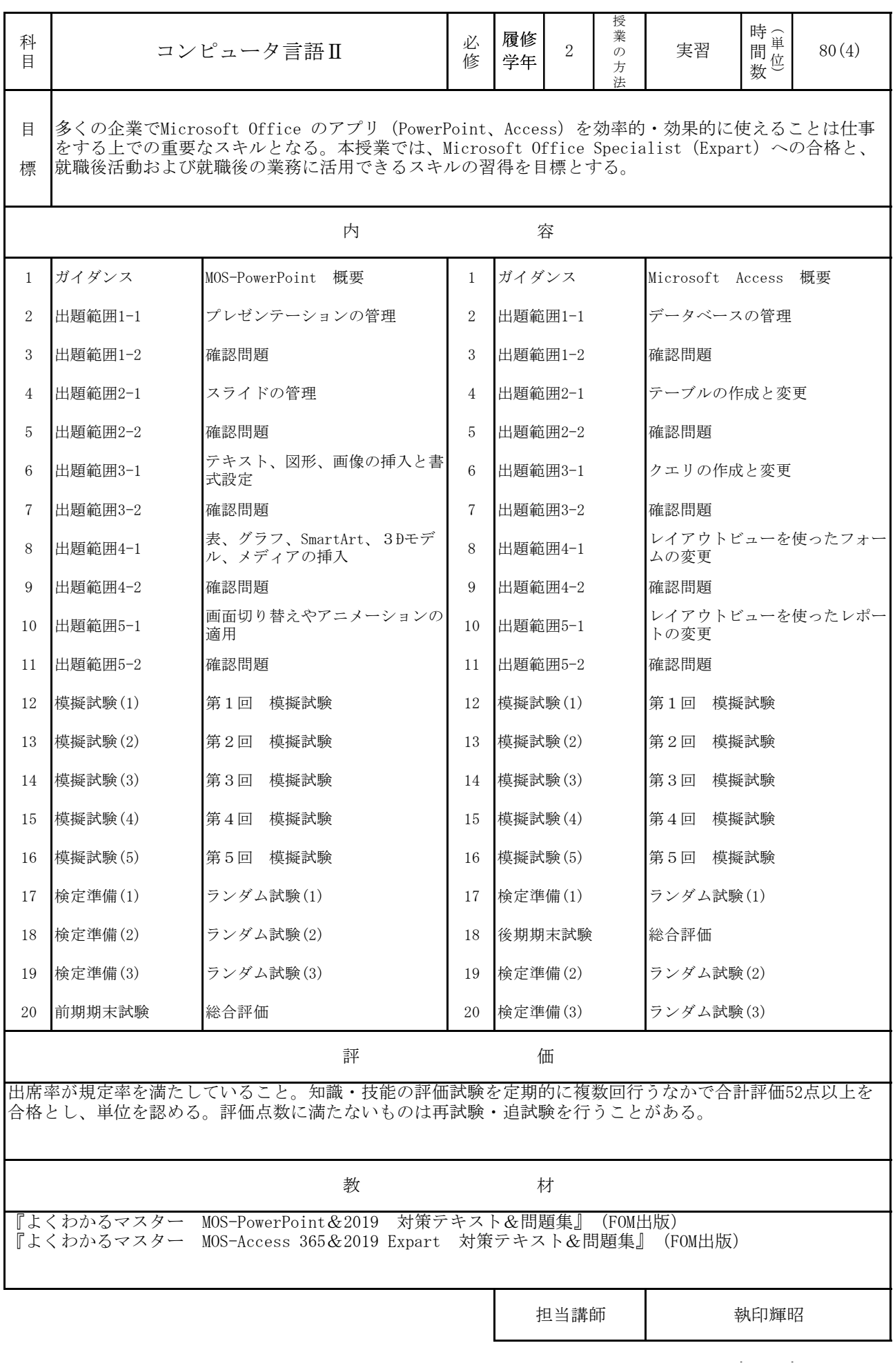

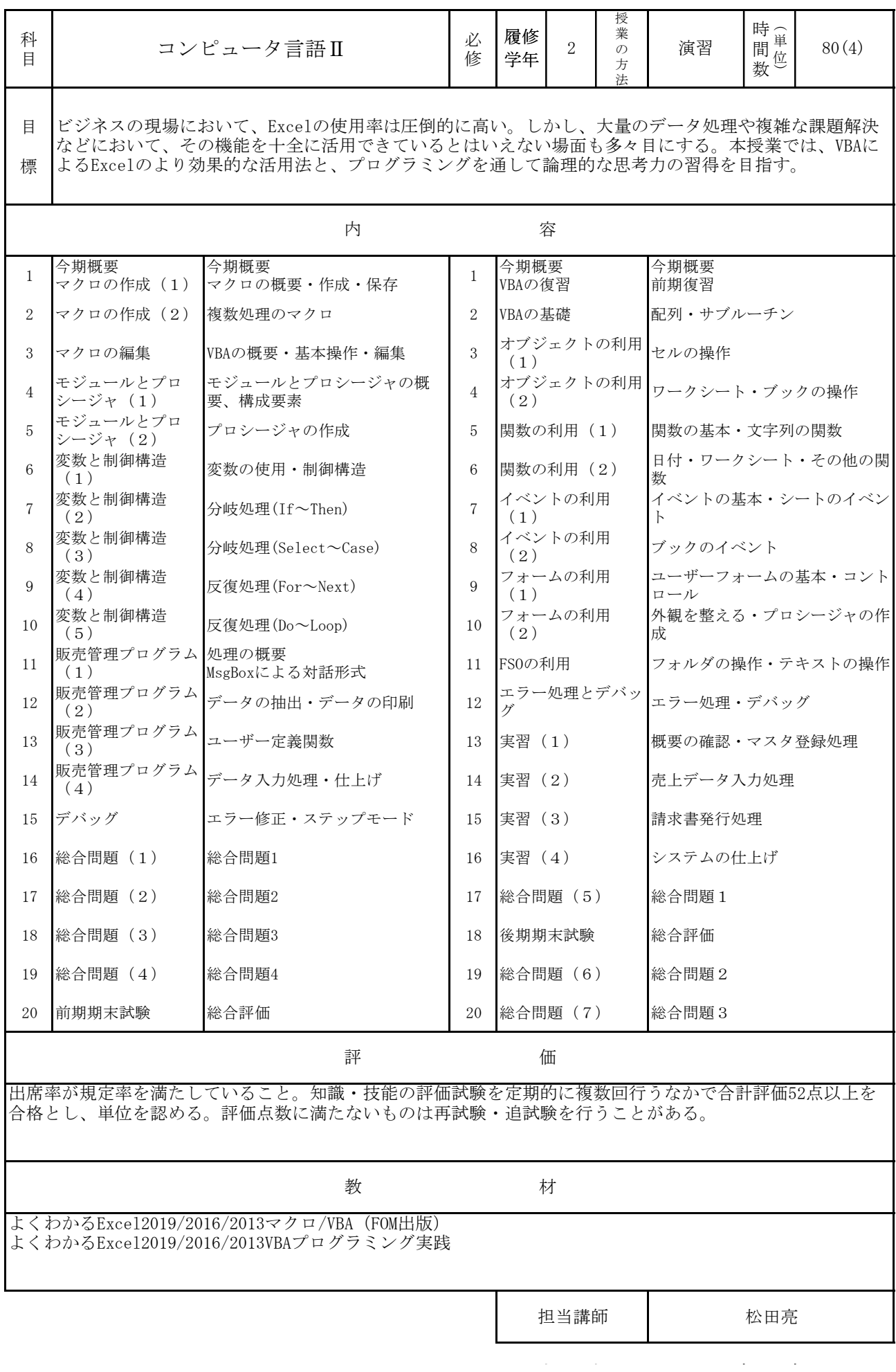

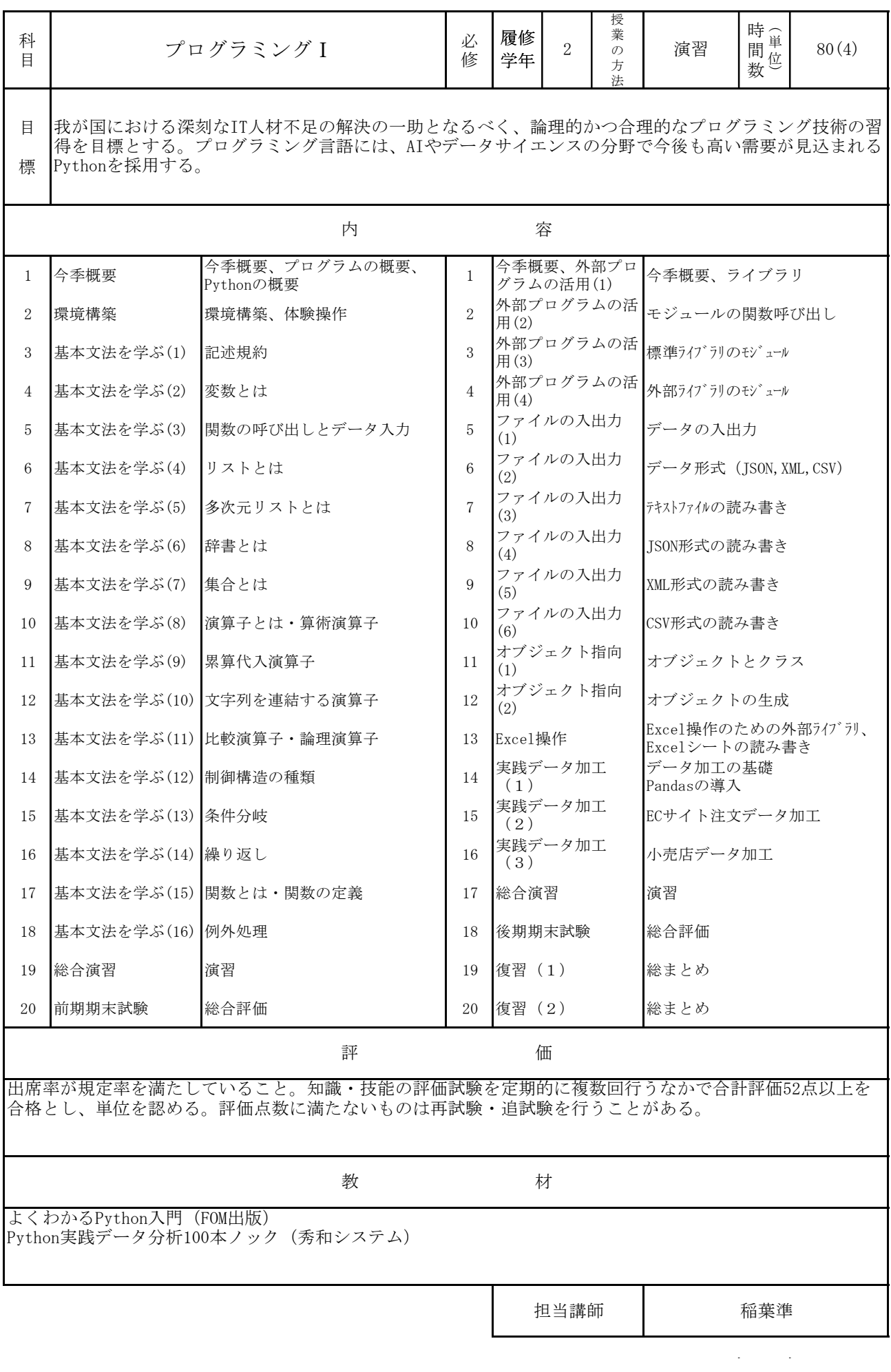

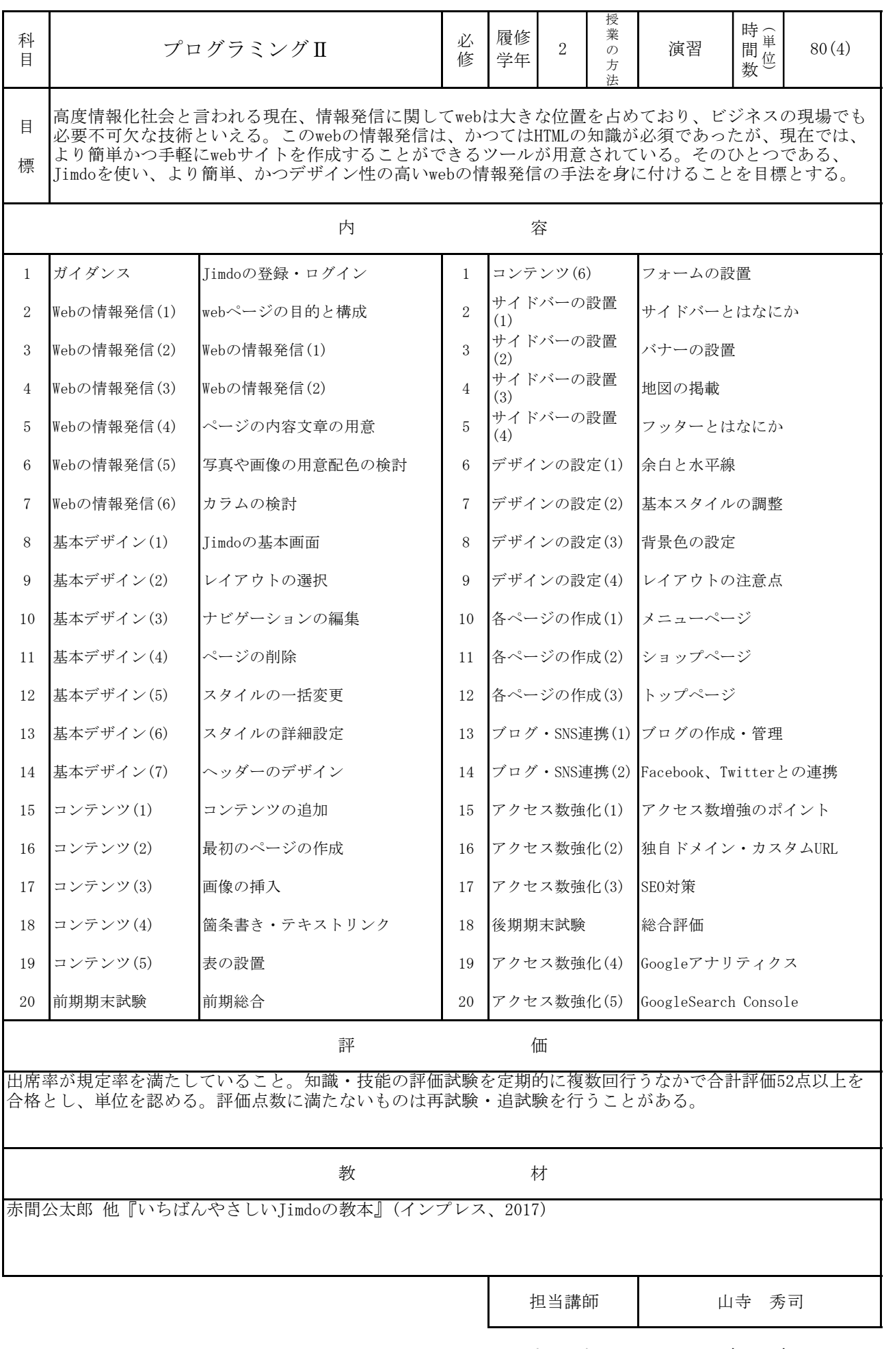

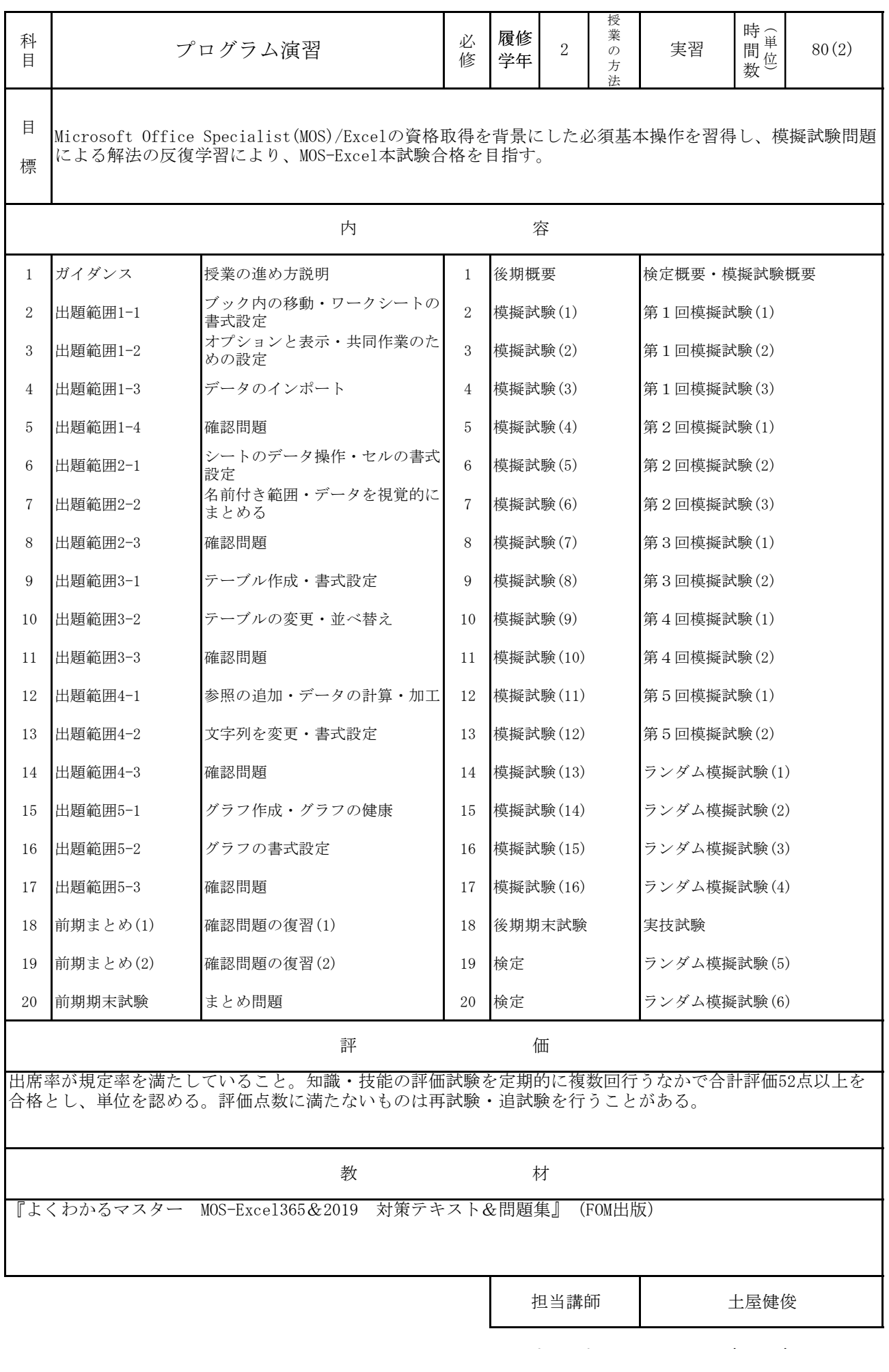

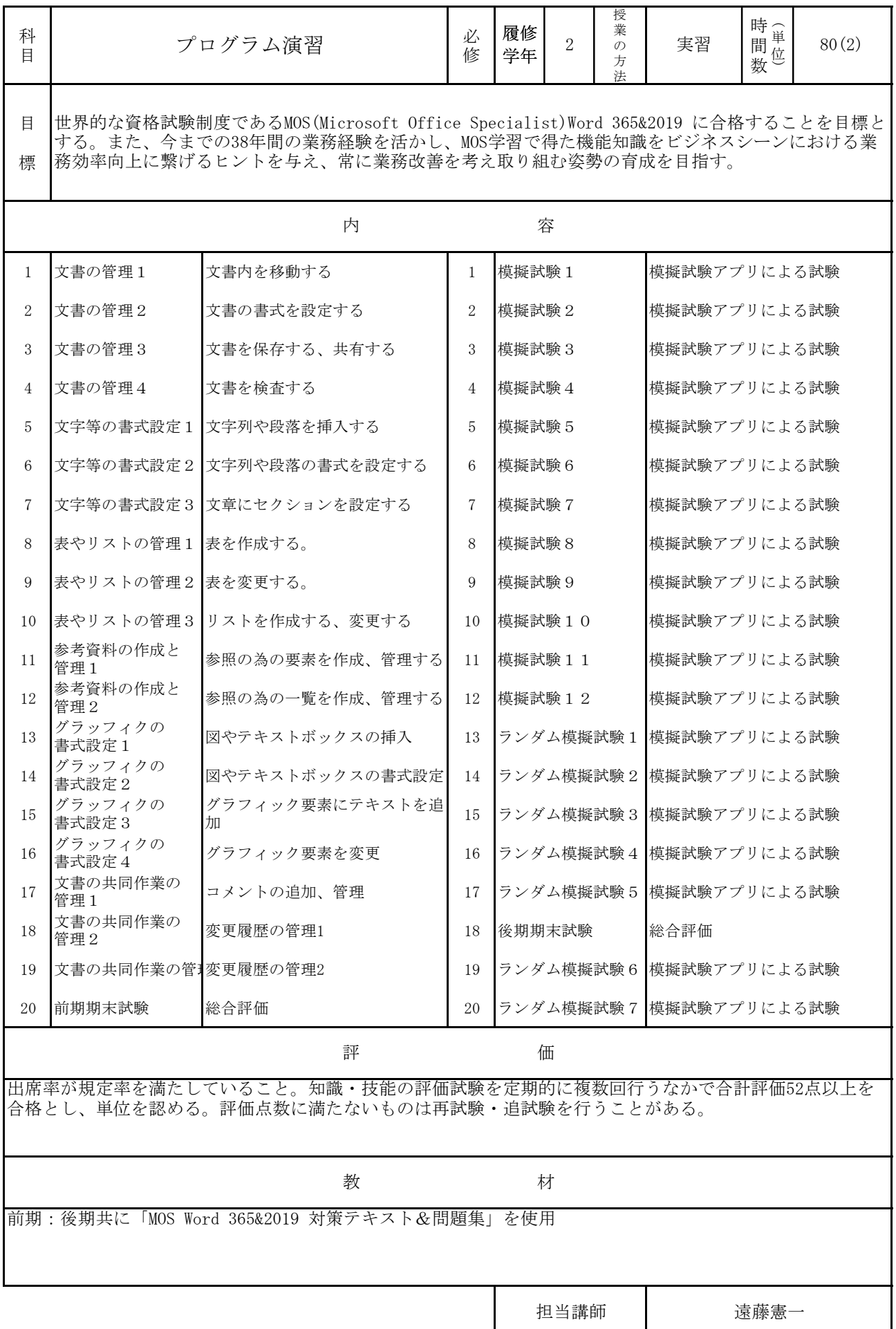

<sup>授</sup> (

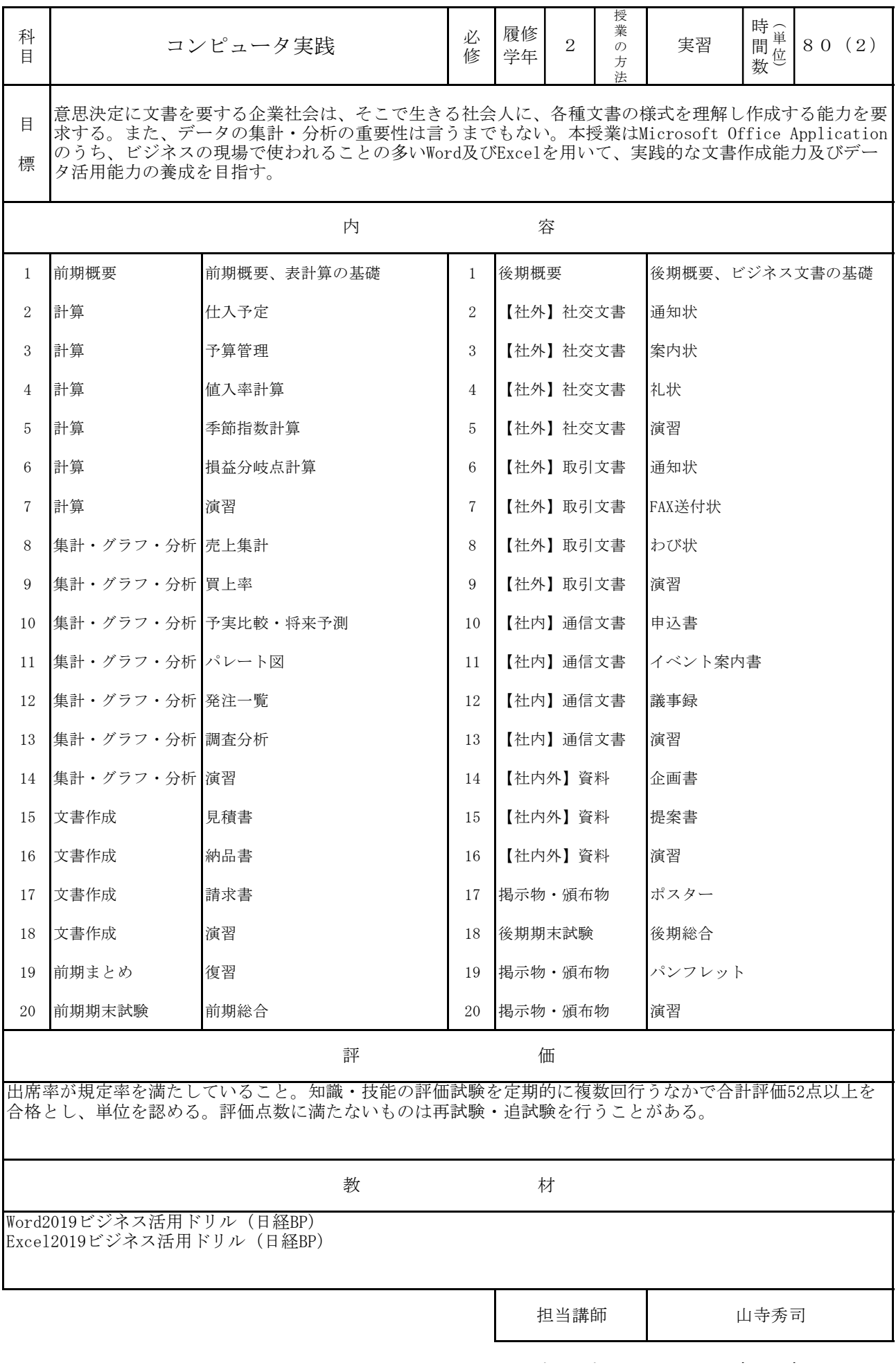

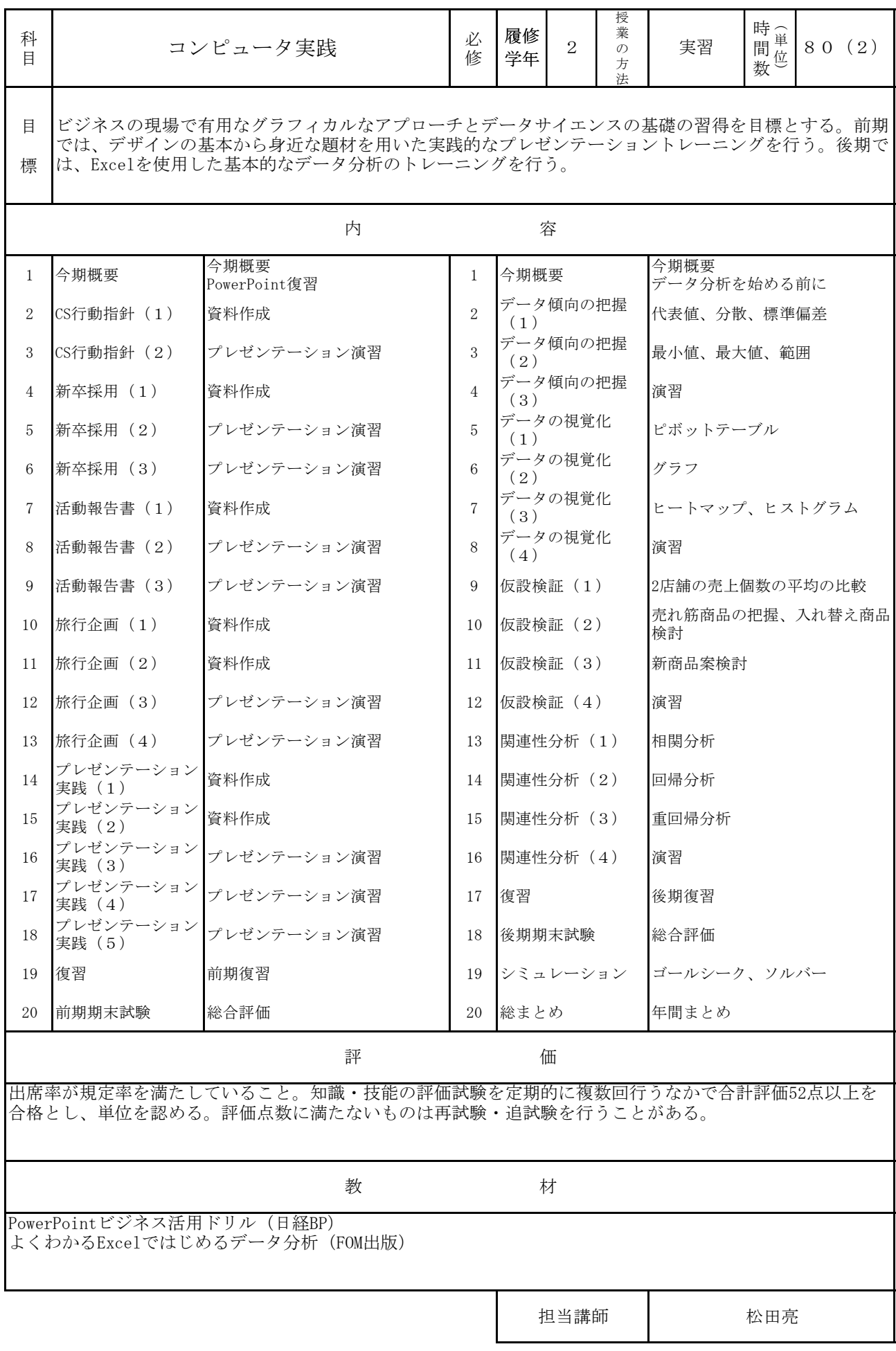